**ORDERING INFORMATION MODEL : R7E-YV2**

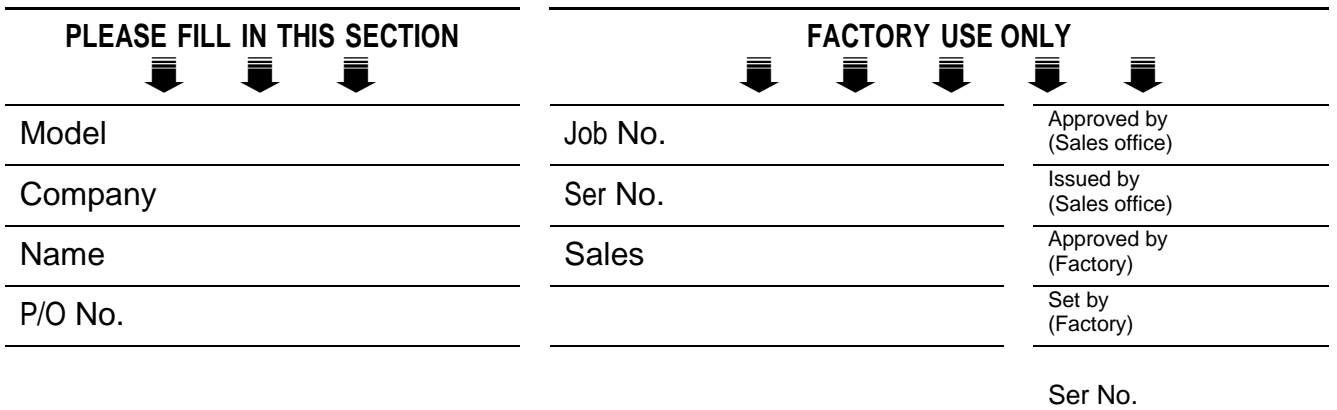

**Specify the items you want to change. Default setting will be used if not specified.**

DEFAULT shows values in case of nothing specified.

### ■ **ETHERNET PARAMETERS**

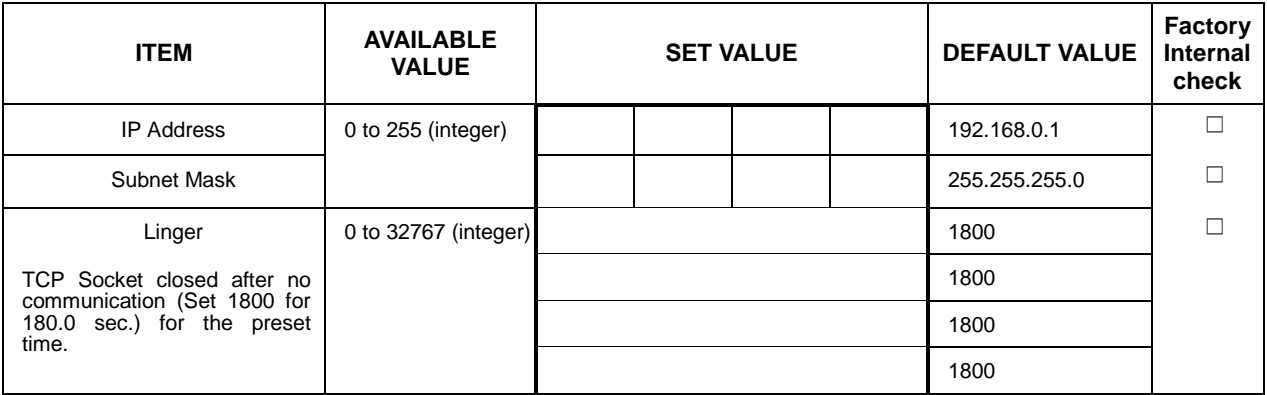

# ■ **OUTPUT AT THE LOSE OF COMMUNICATION (BASIC MODULE)**

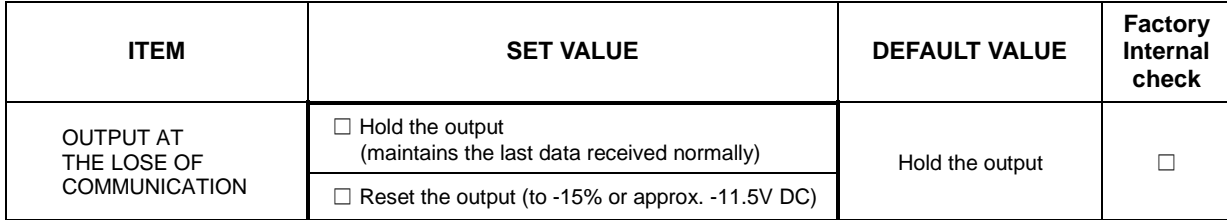

#### ■ **EXTENSION**

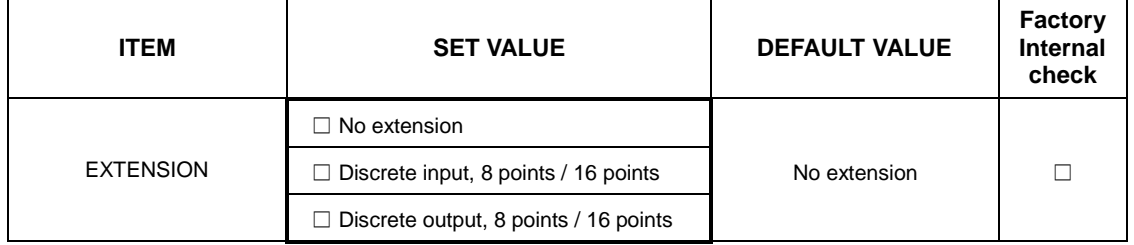

# ■ **OUTPUT AT THE LOSE OF COMMUNICATION (EXTENSION MODULE)**

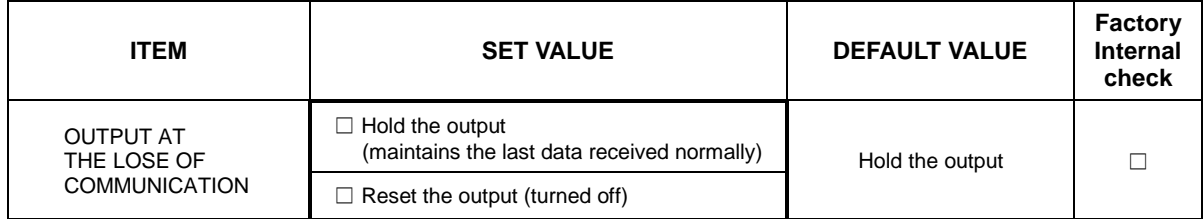

### ■ **OUTPUT RANGE SETTING (APPLIES TO BOTH CHANNELS)**

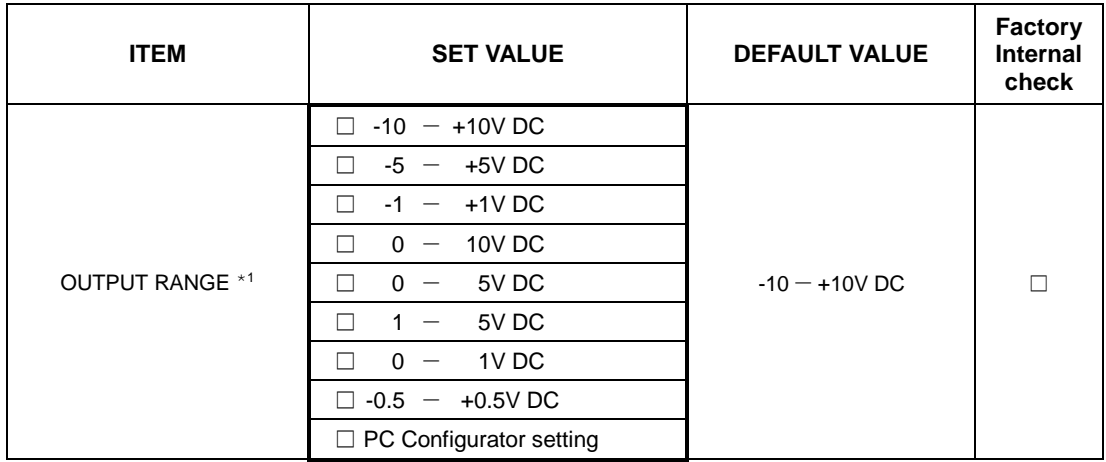

\*1. When you want to set each channel independently, select "PC Configuration setting", then specify each channel in "INPUT RANGE SETTING (INDEPENDENT RANGE PER CHANNEL)".

#### ■ **OUTPUT RANGE SETTING (INDEPENDENT RANGE PER CHANNEL)**

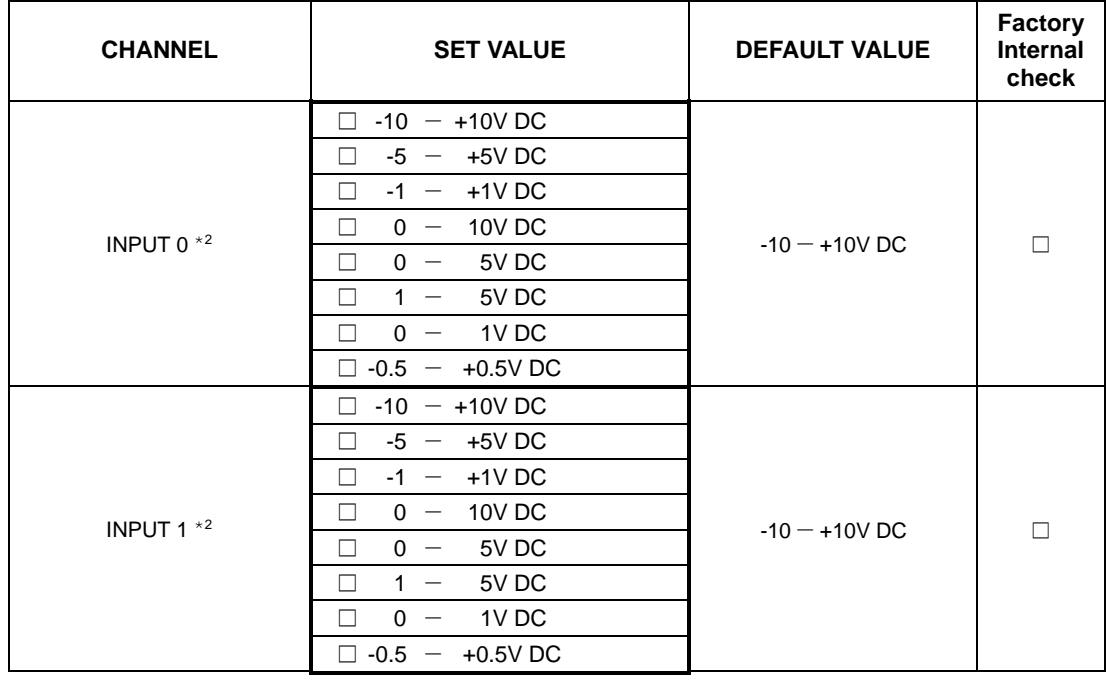

\*2. Specify "0 – 10V DC" for unused channel.

# ■ **SCALING**

Set zero and full scale to each channel (zero scale to full scale)

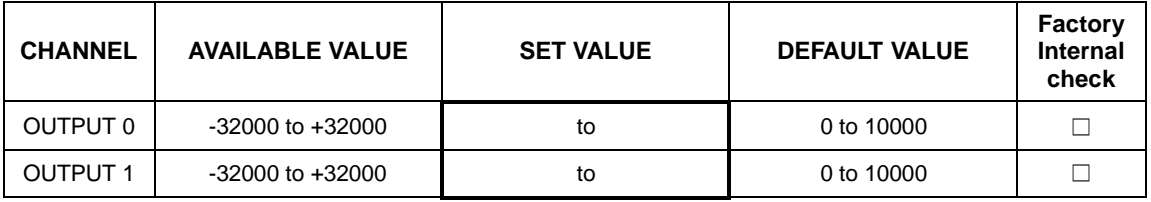